Kaizen Home Page

Kaizen Results Page | New Kaizen | My Kaizens

## **My Kaizens**

Add New Record | Delete Selected Records

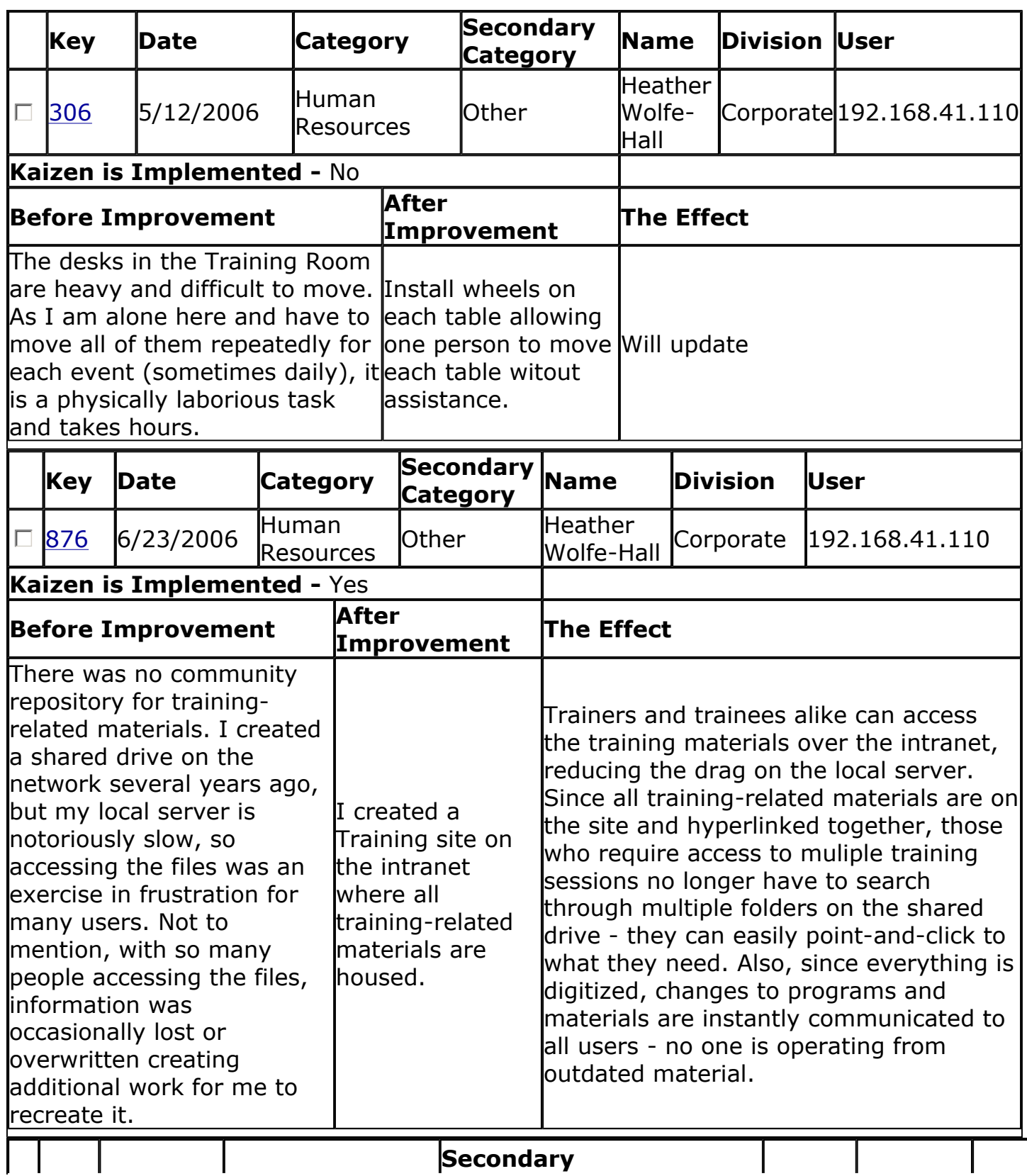

Results -- List Page 2 of 13

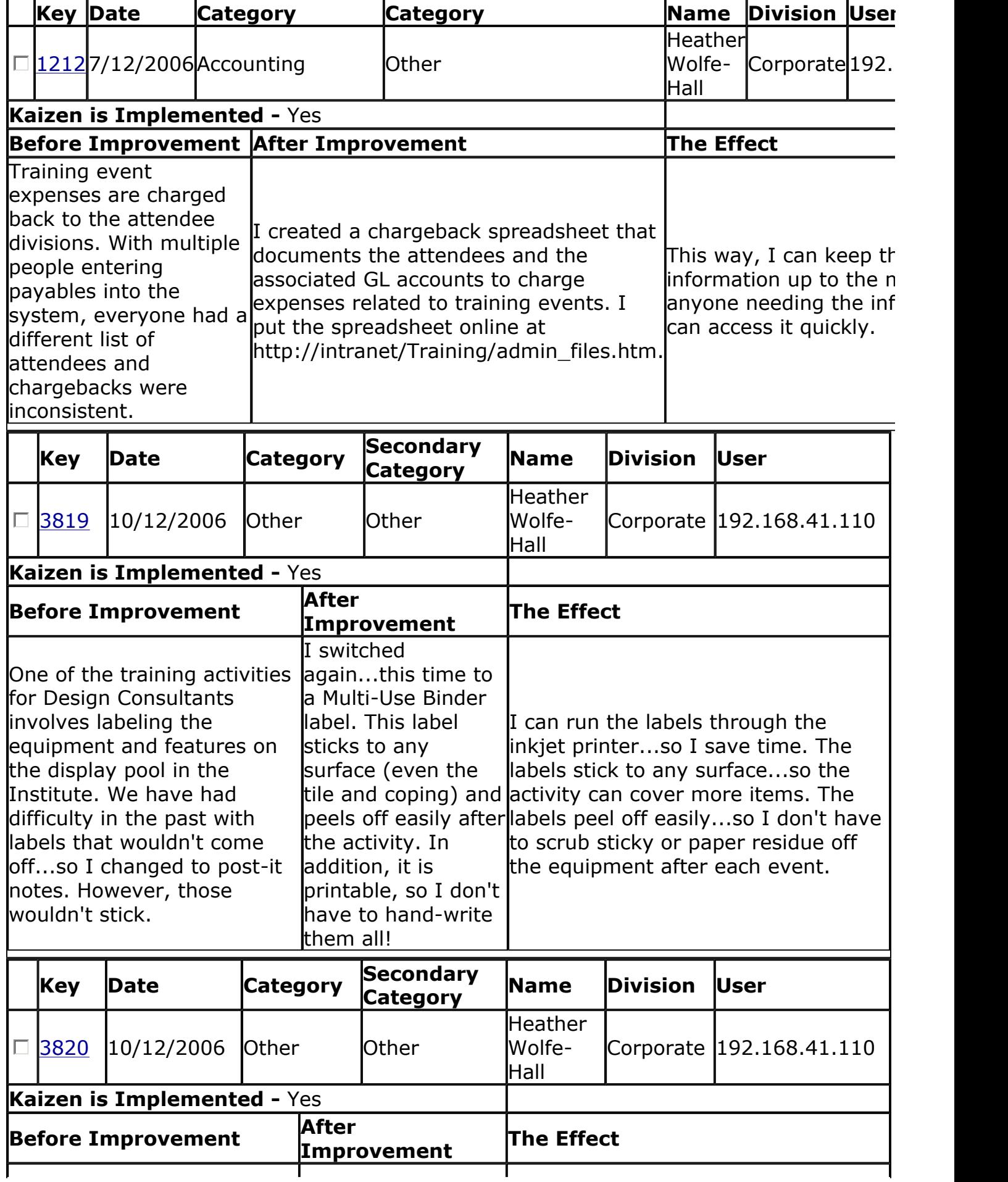

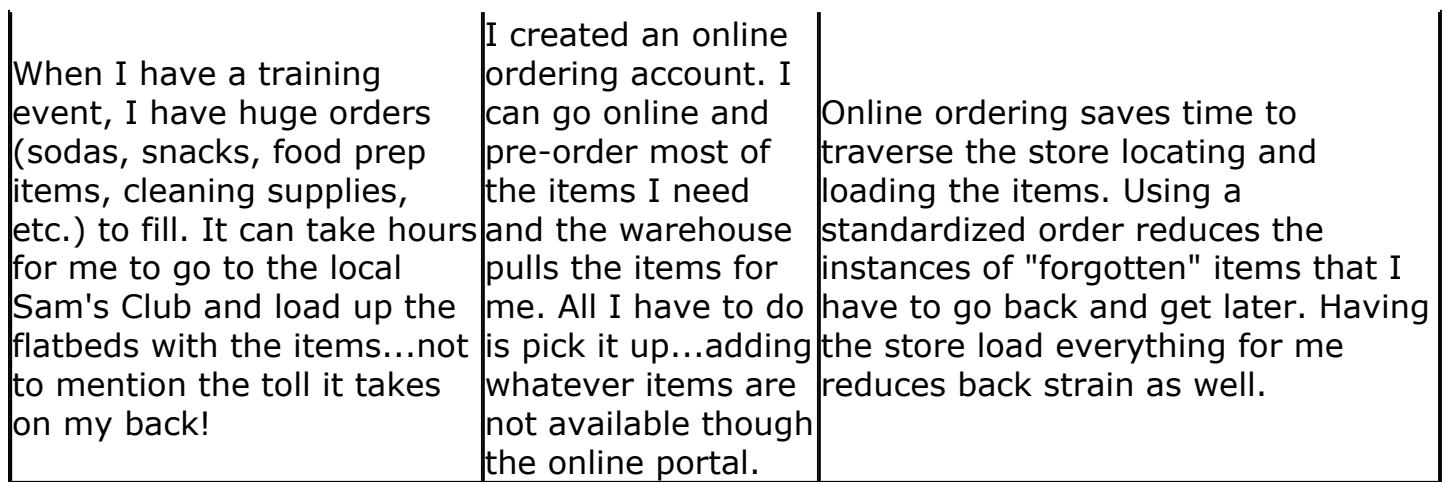

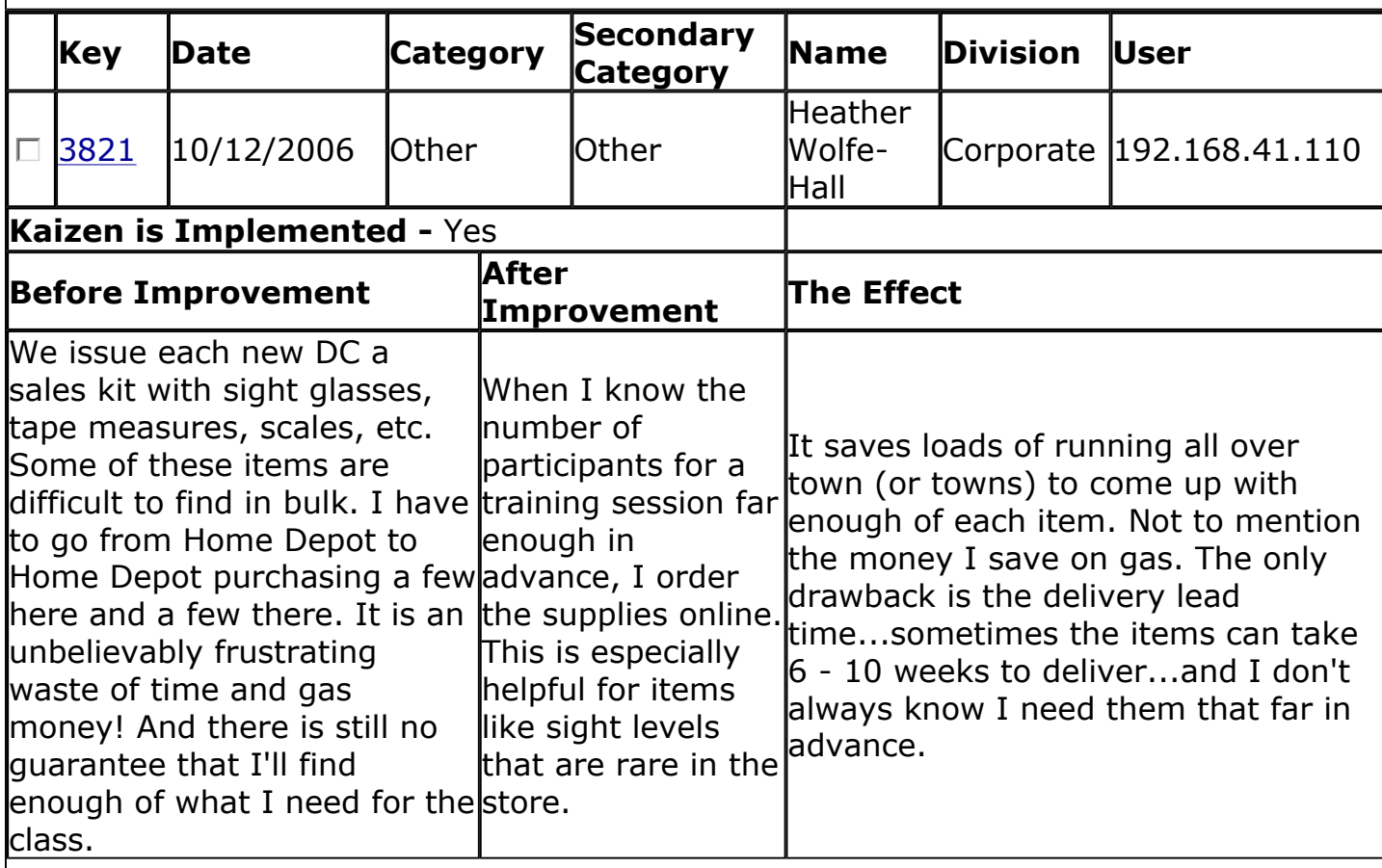

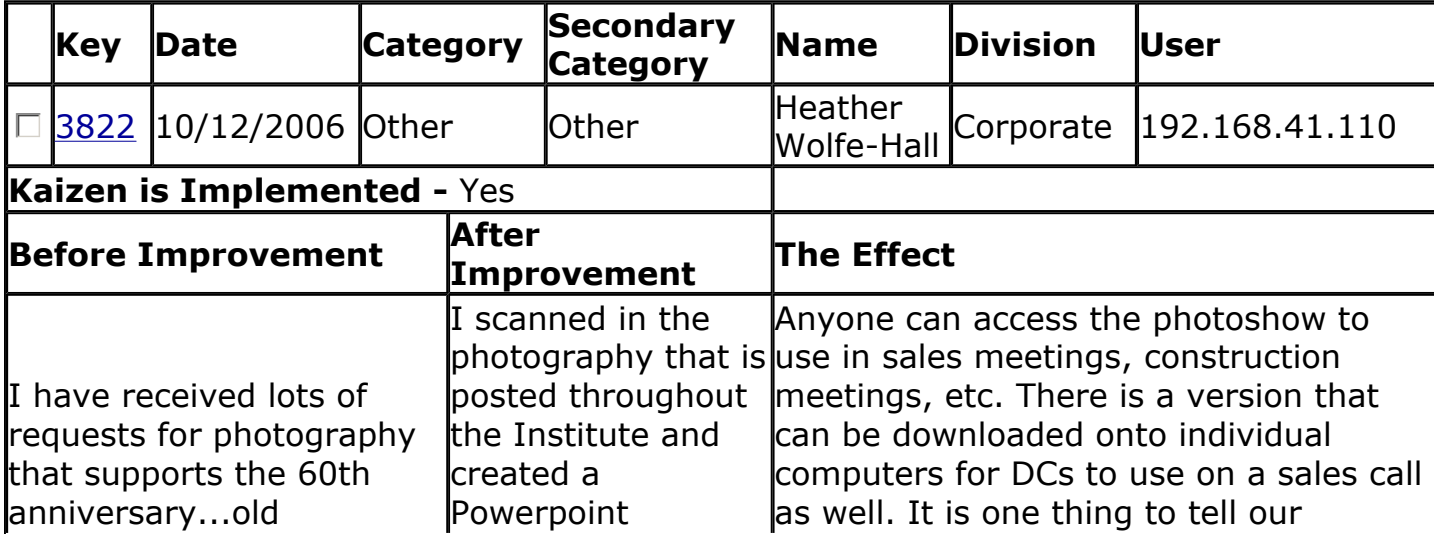

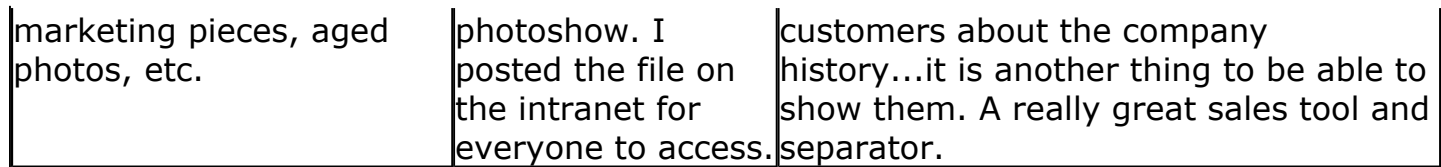

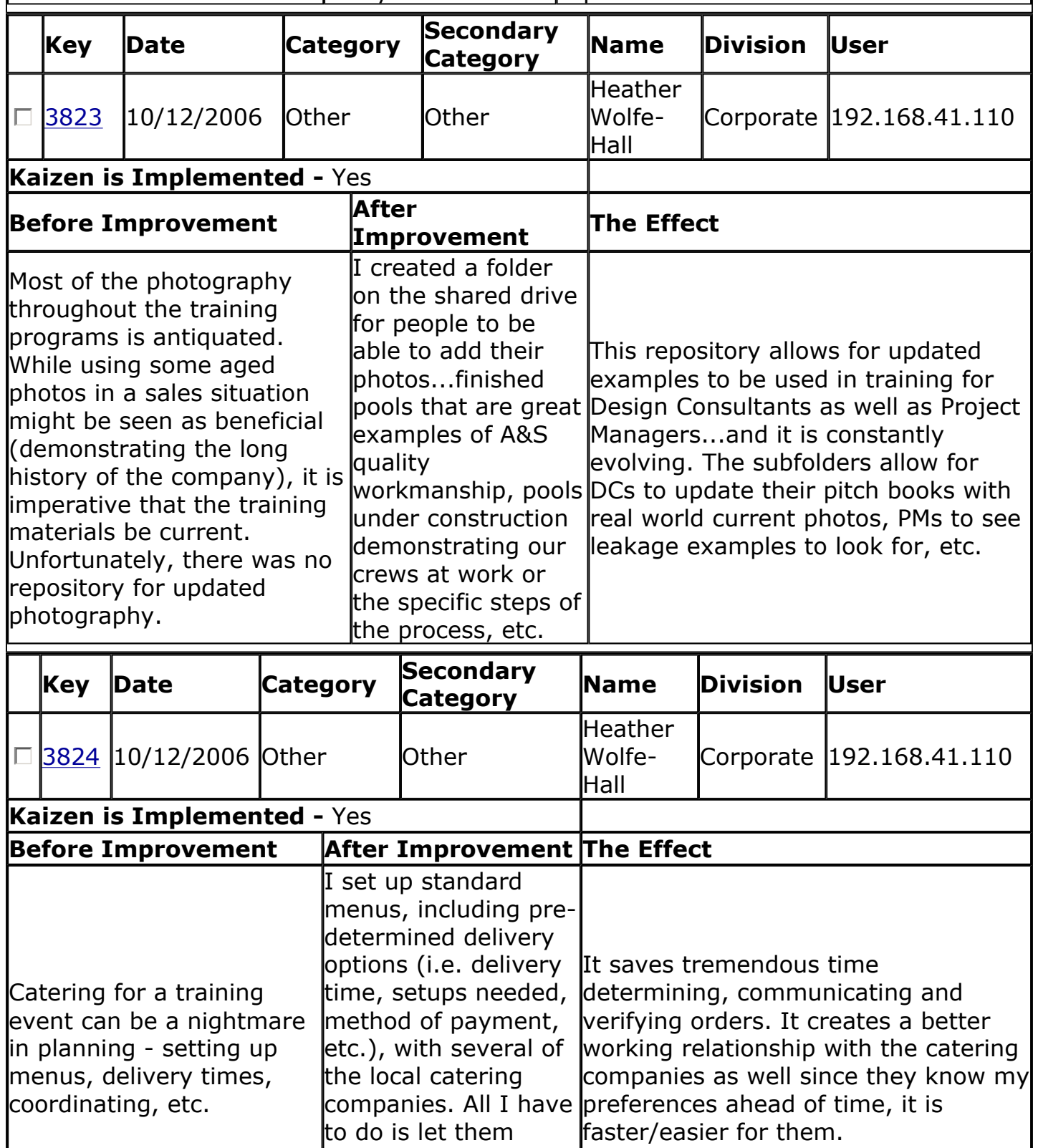

rest.

know how many and they take care of the

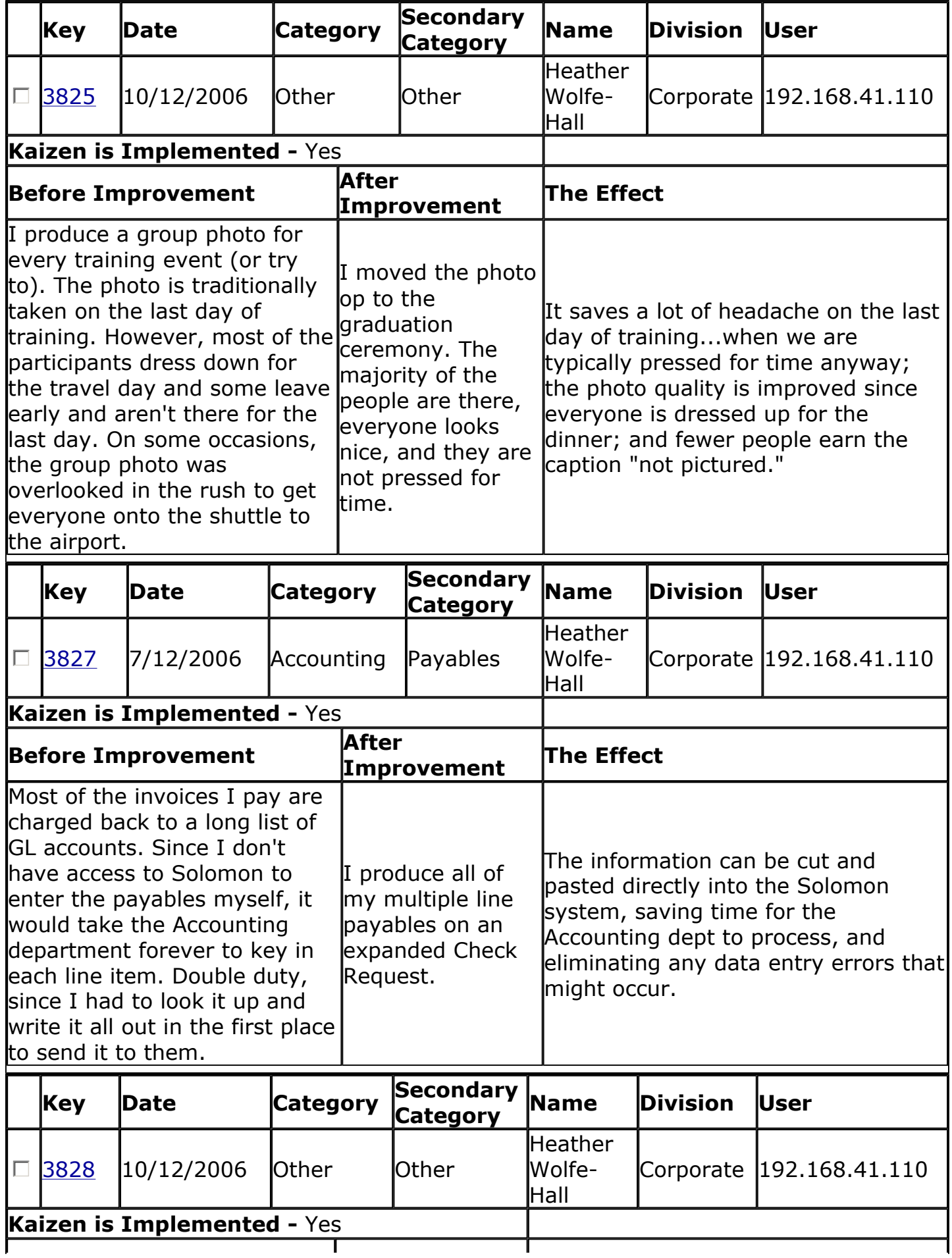

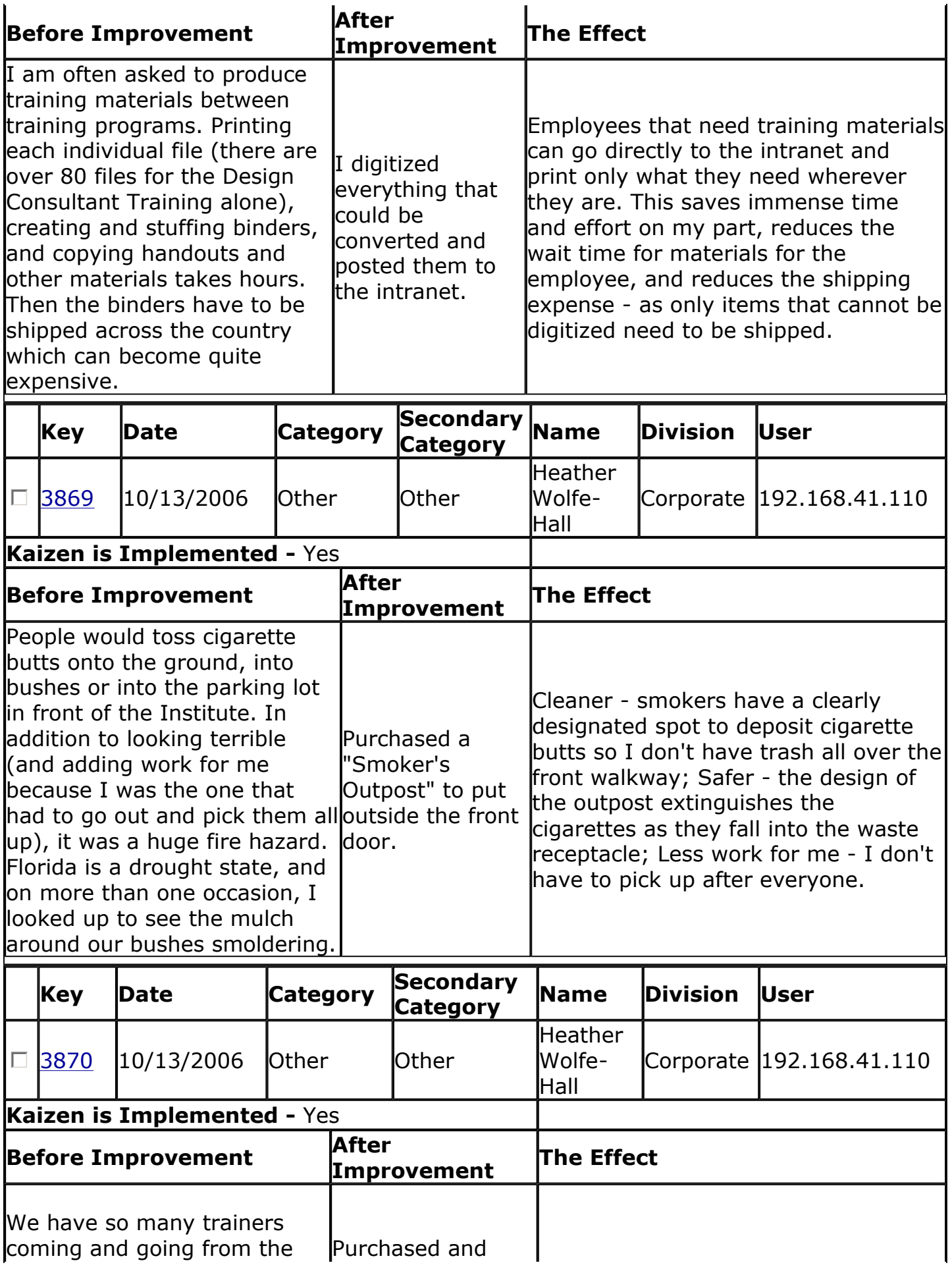

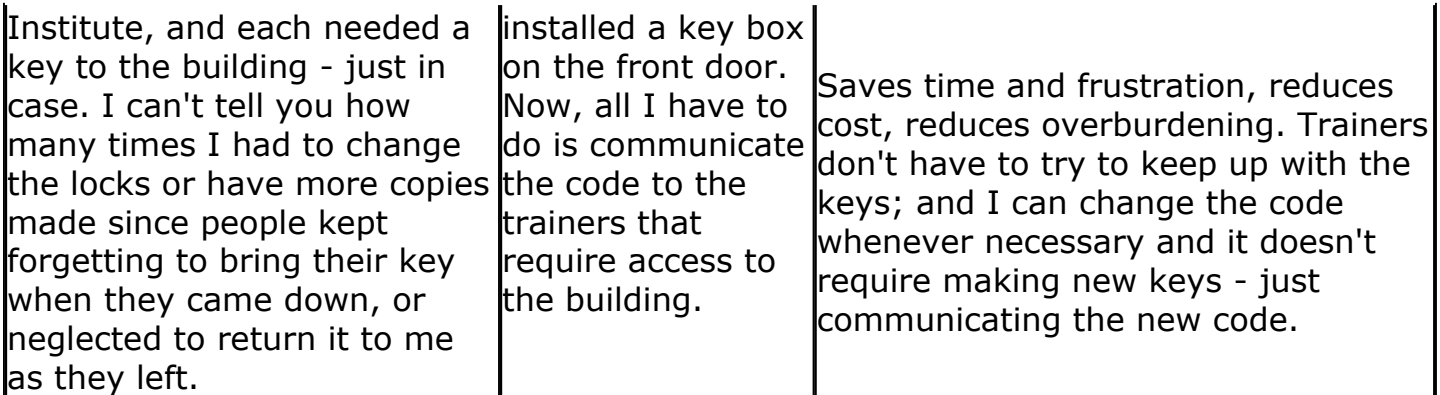

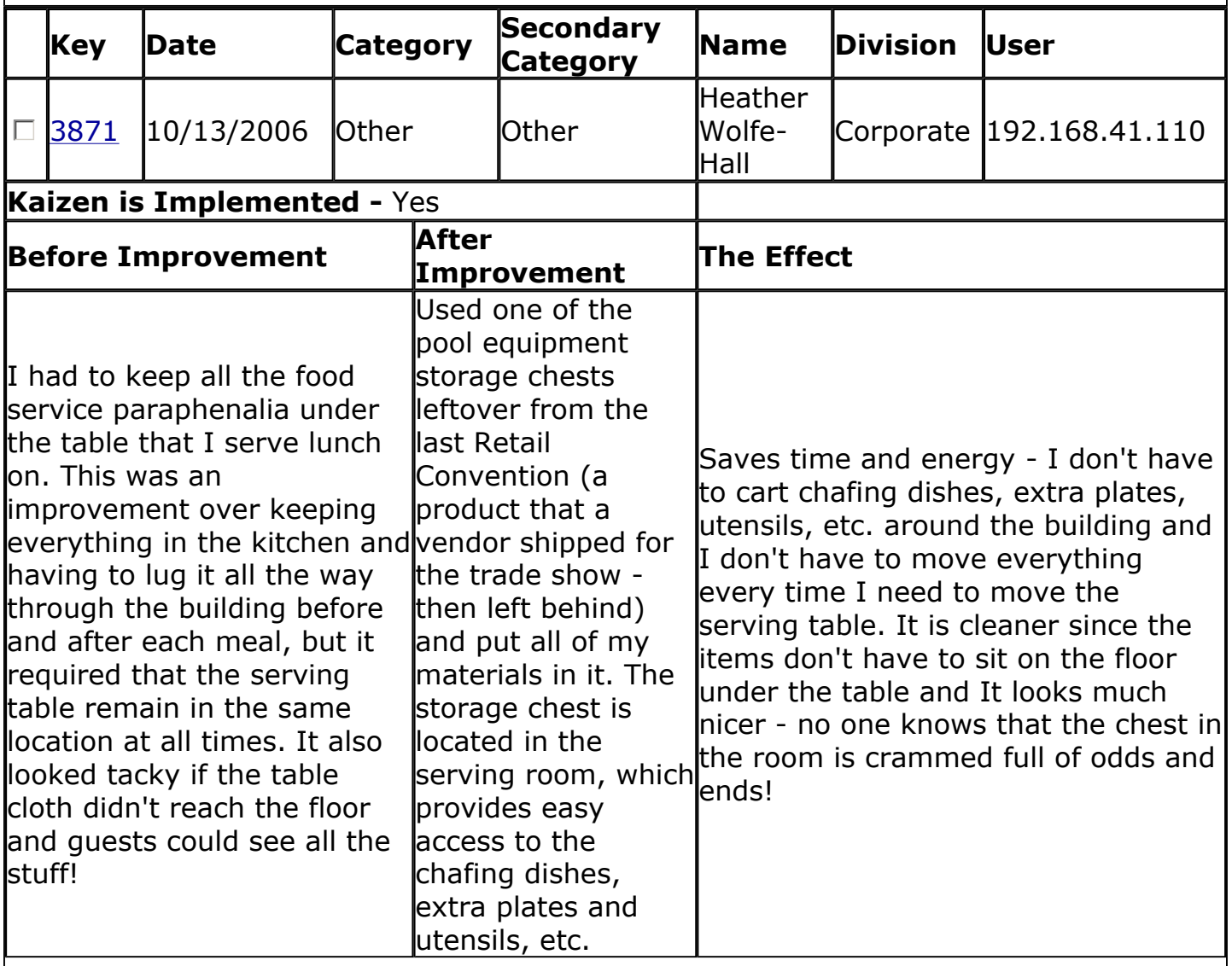

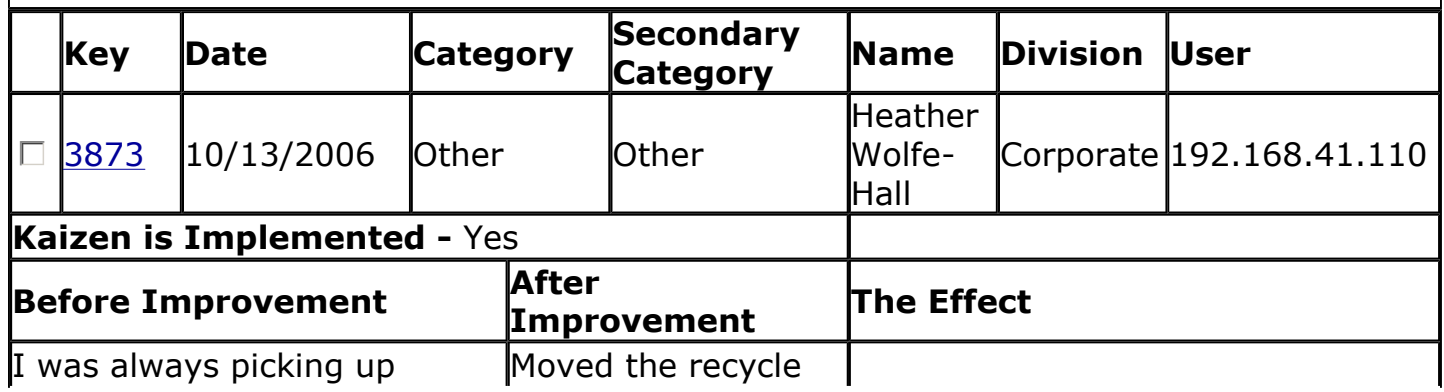

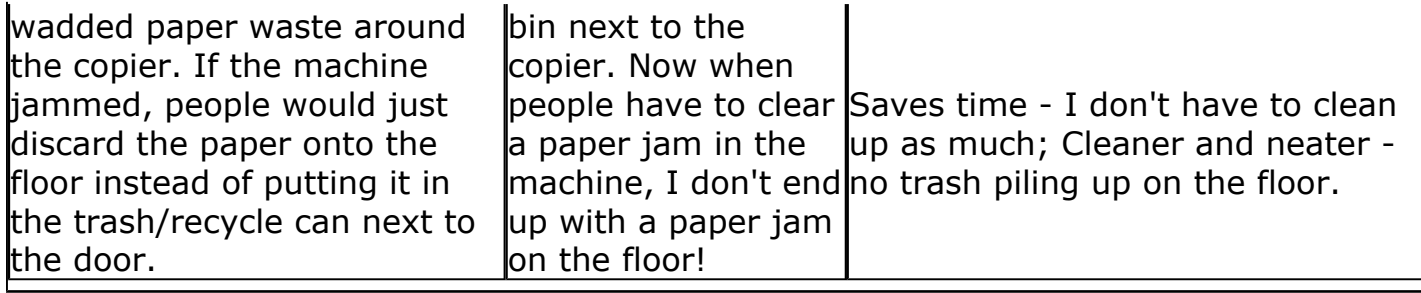

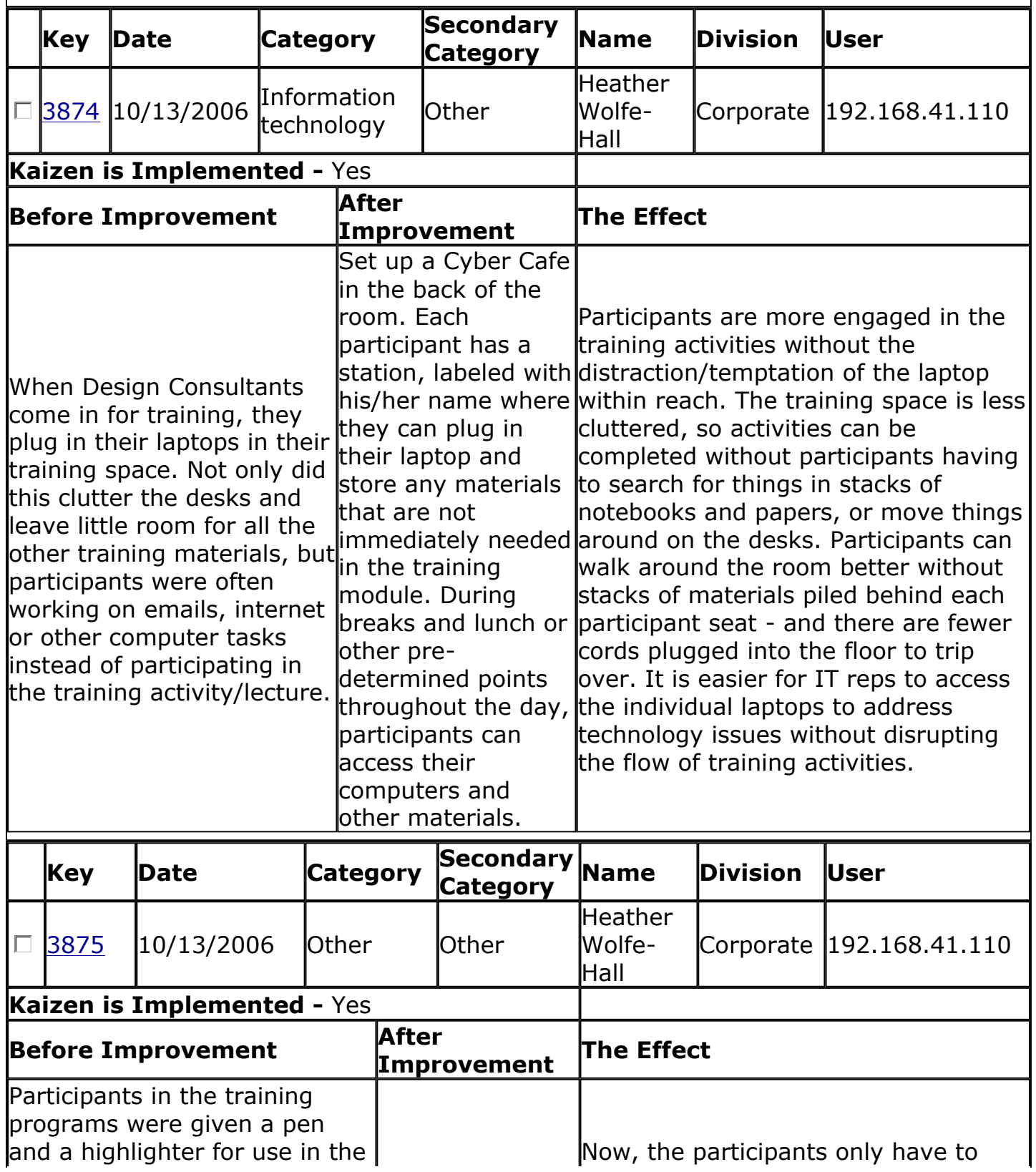

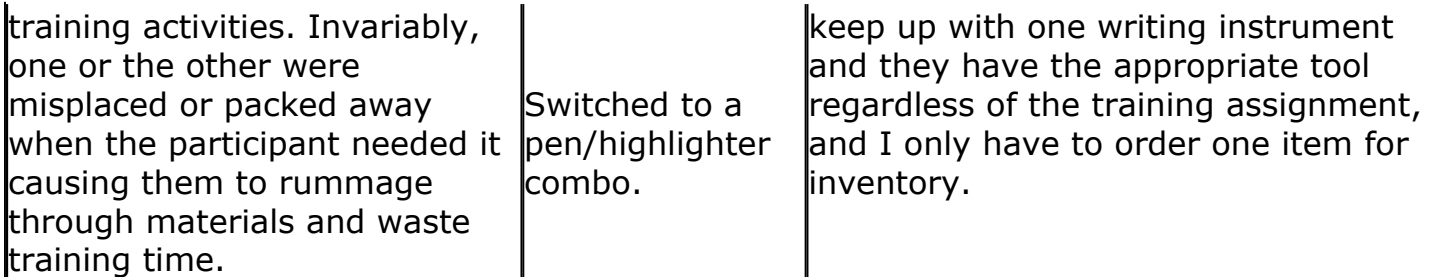

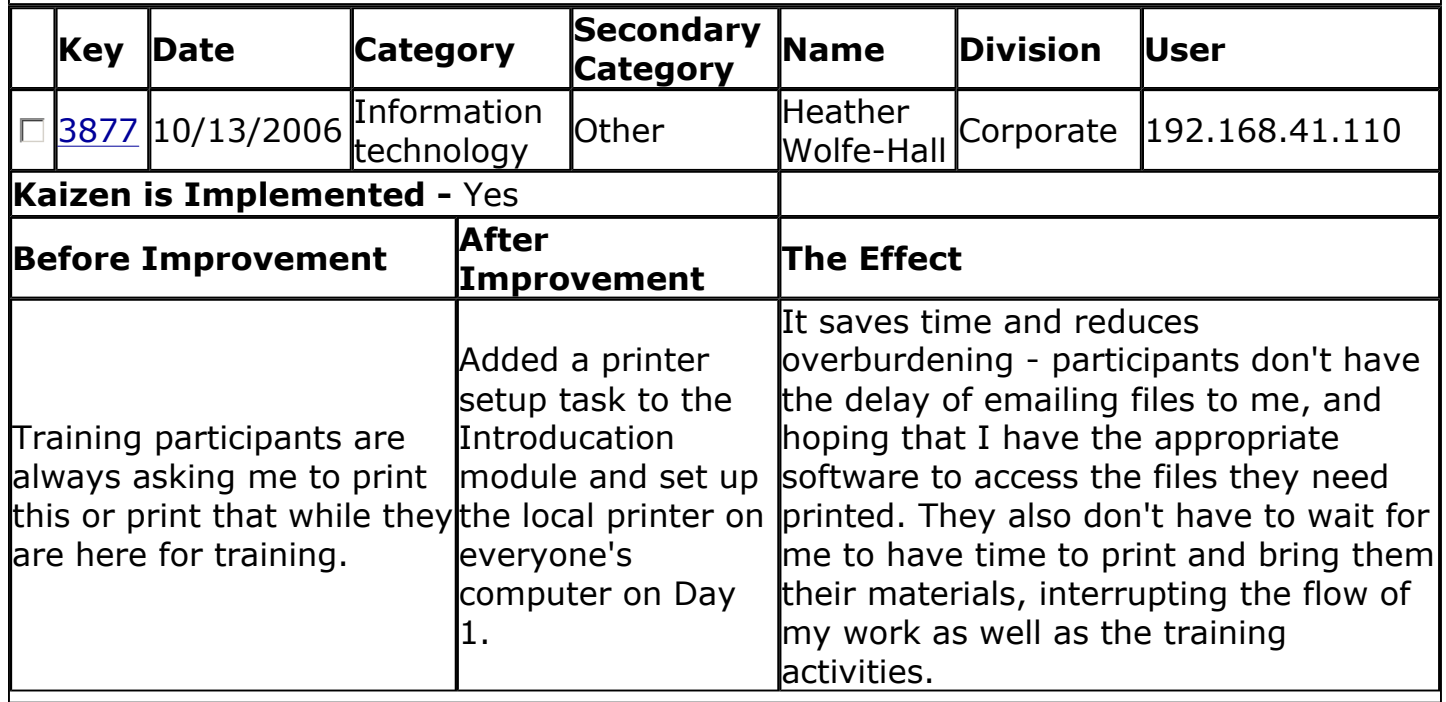

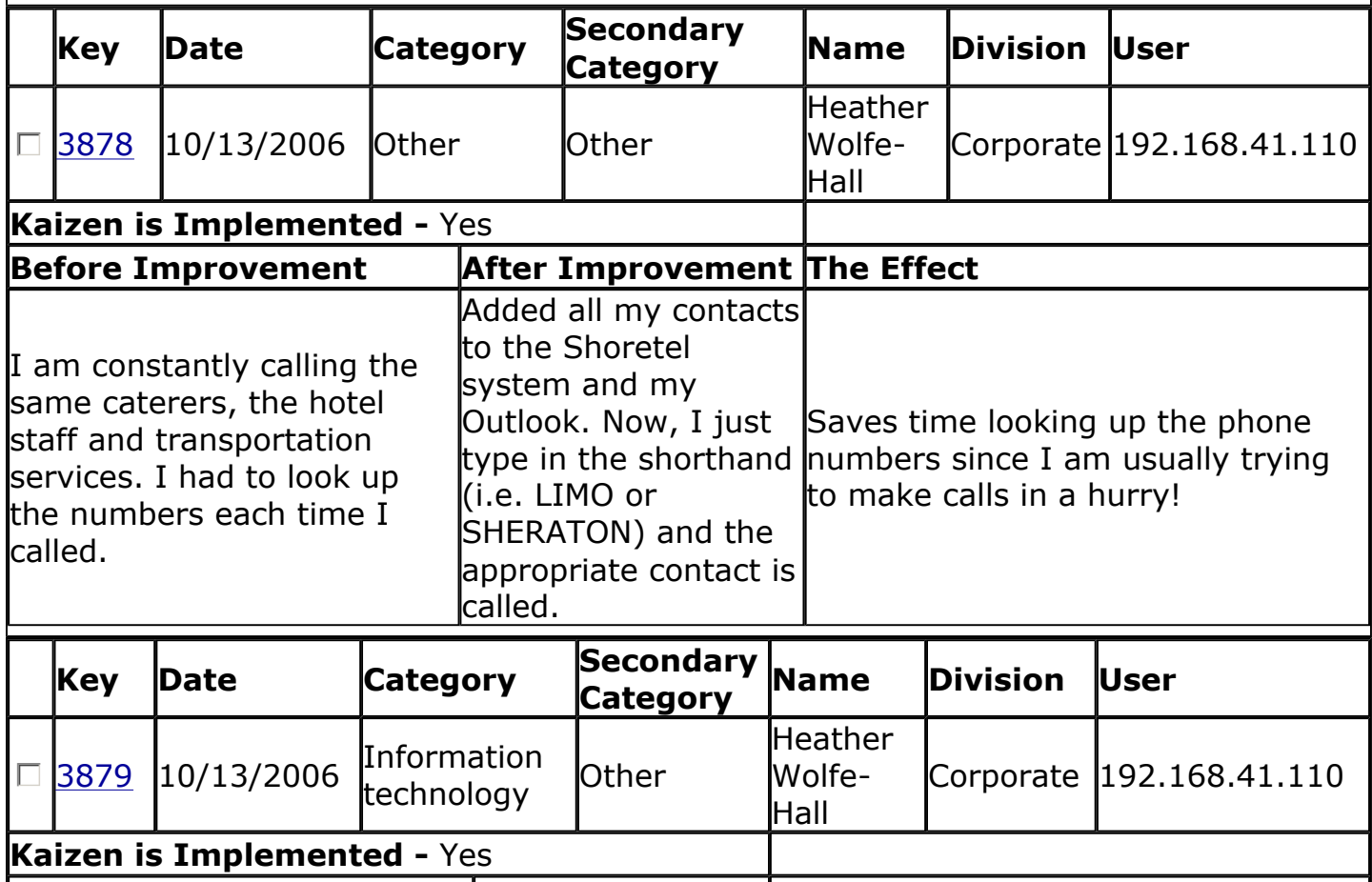

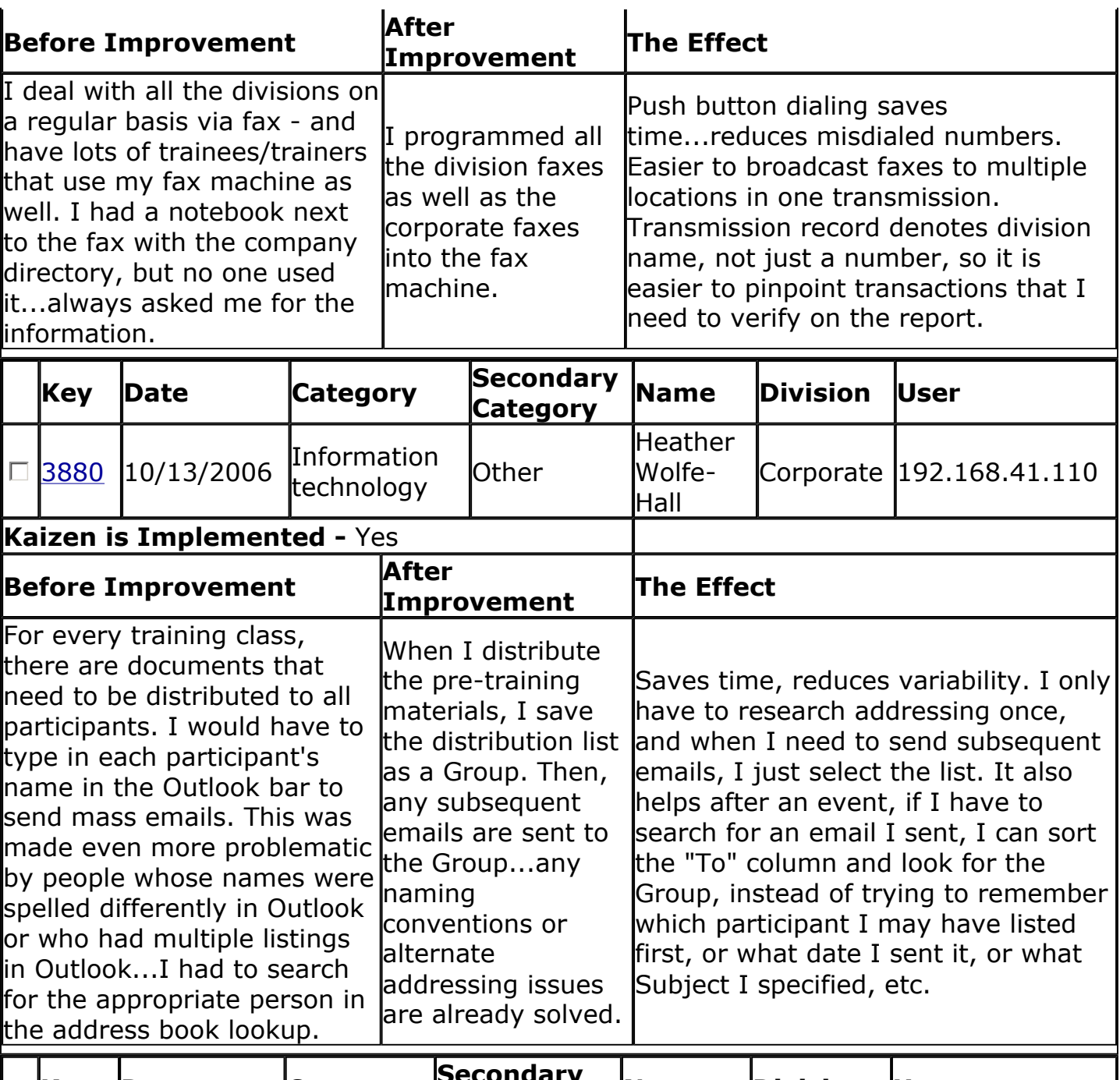

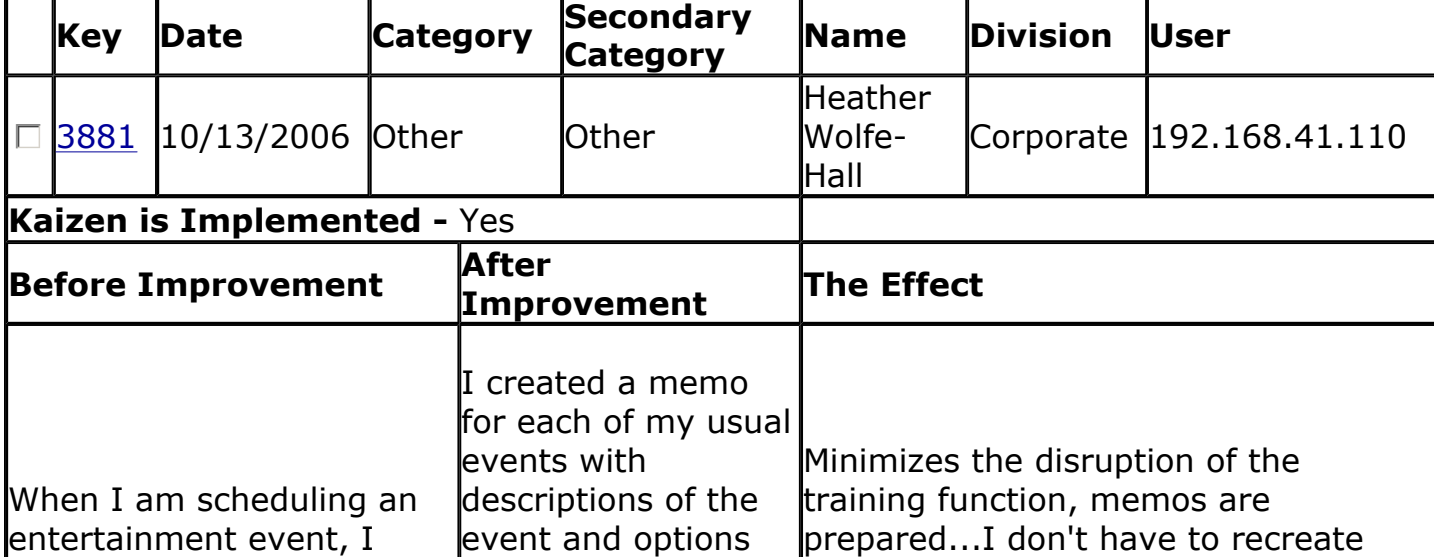

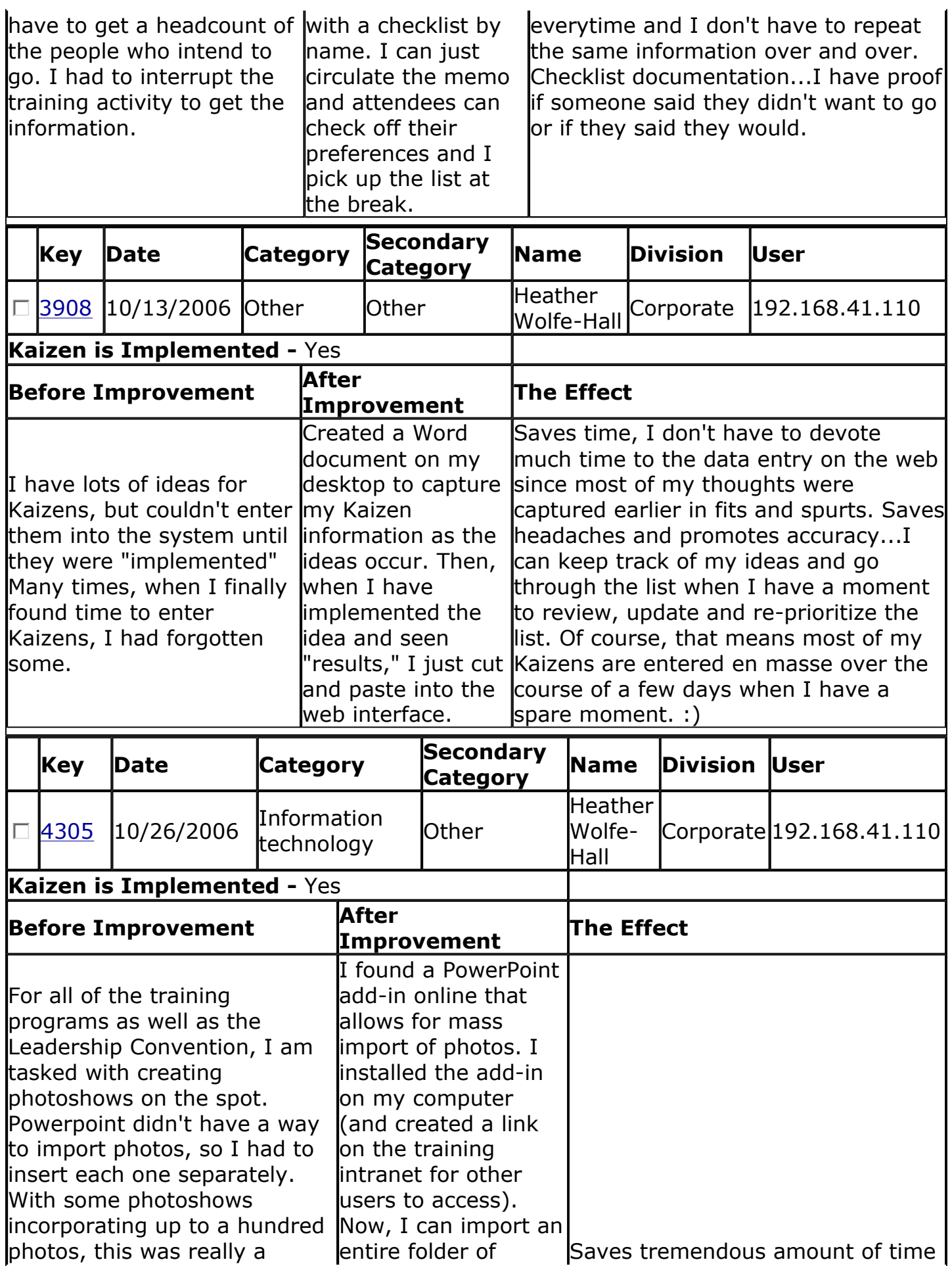

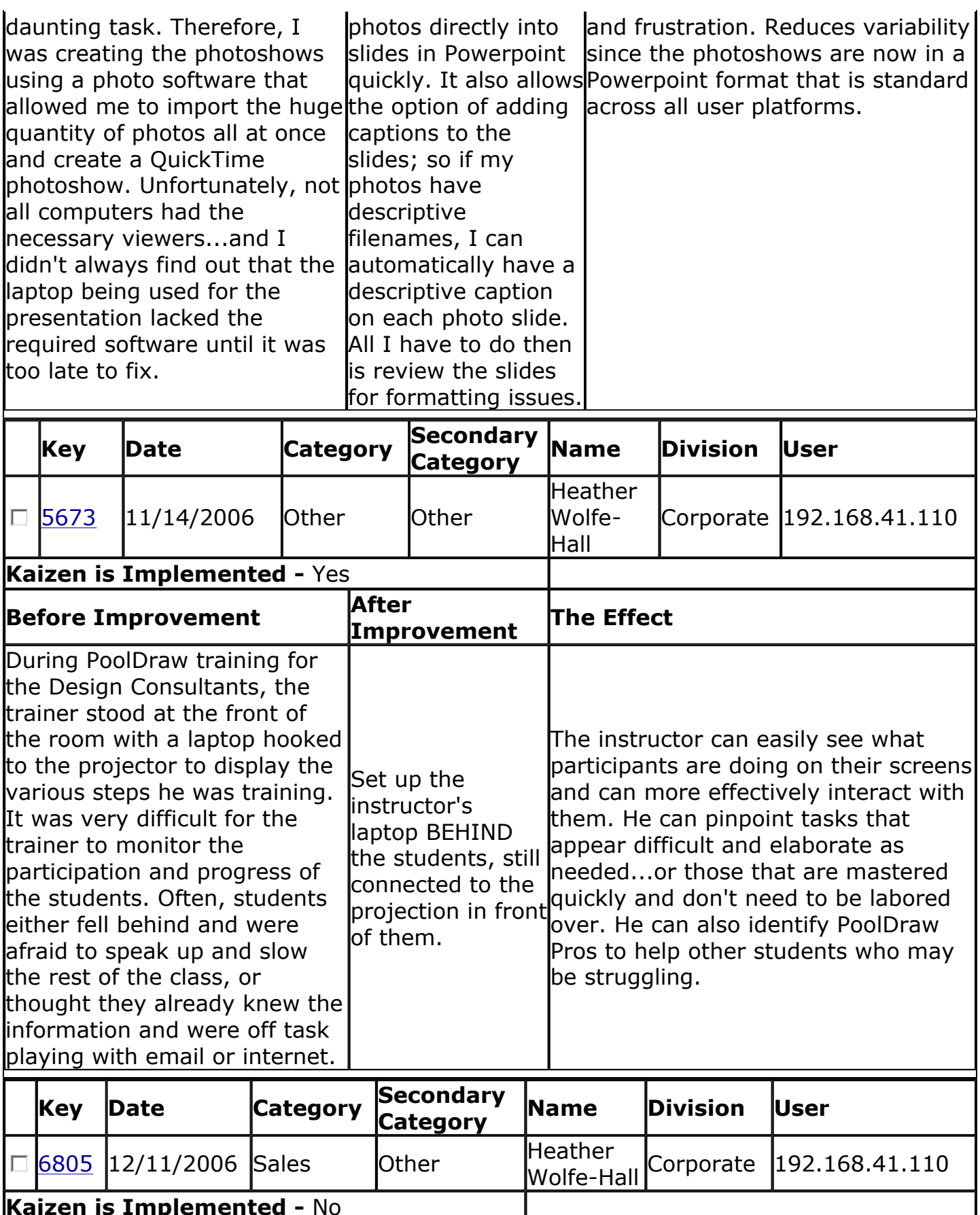

**Kaizen is Implemented -** No **Before Improvement After Improvement The Effect** The training team has immediate insight t.

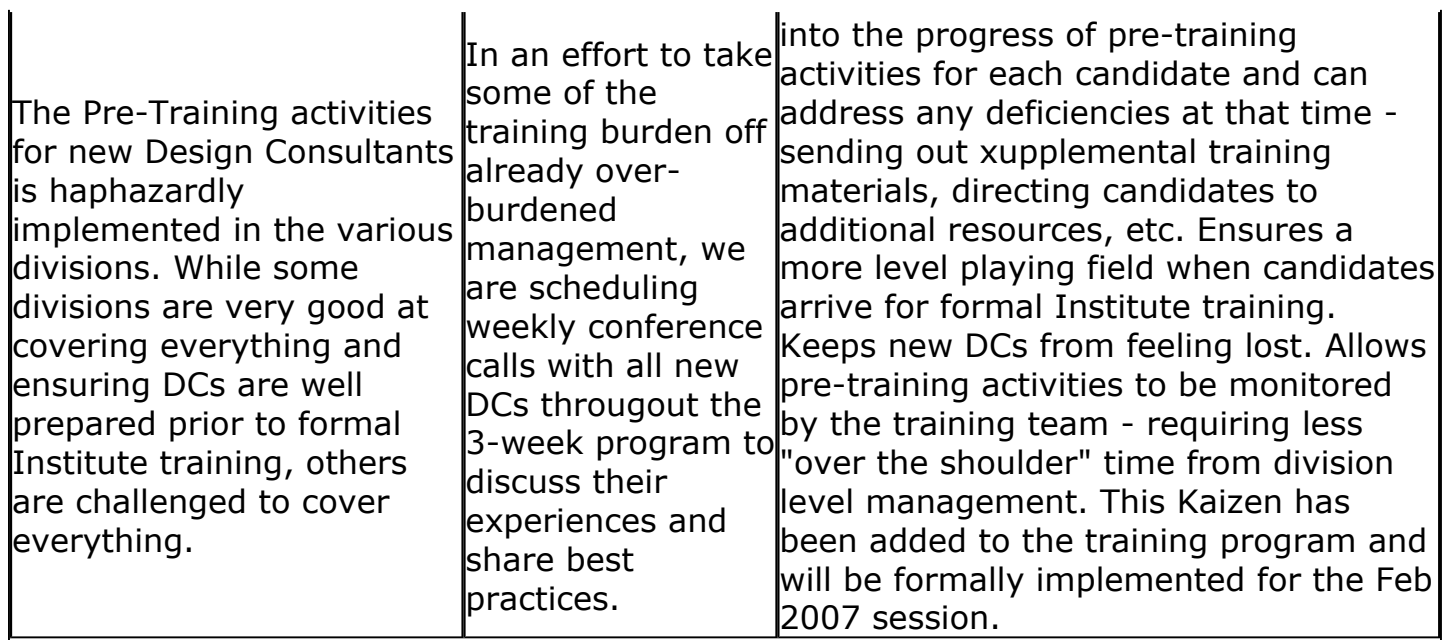

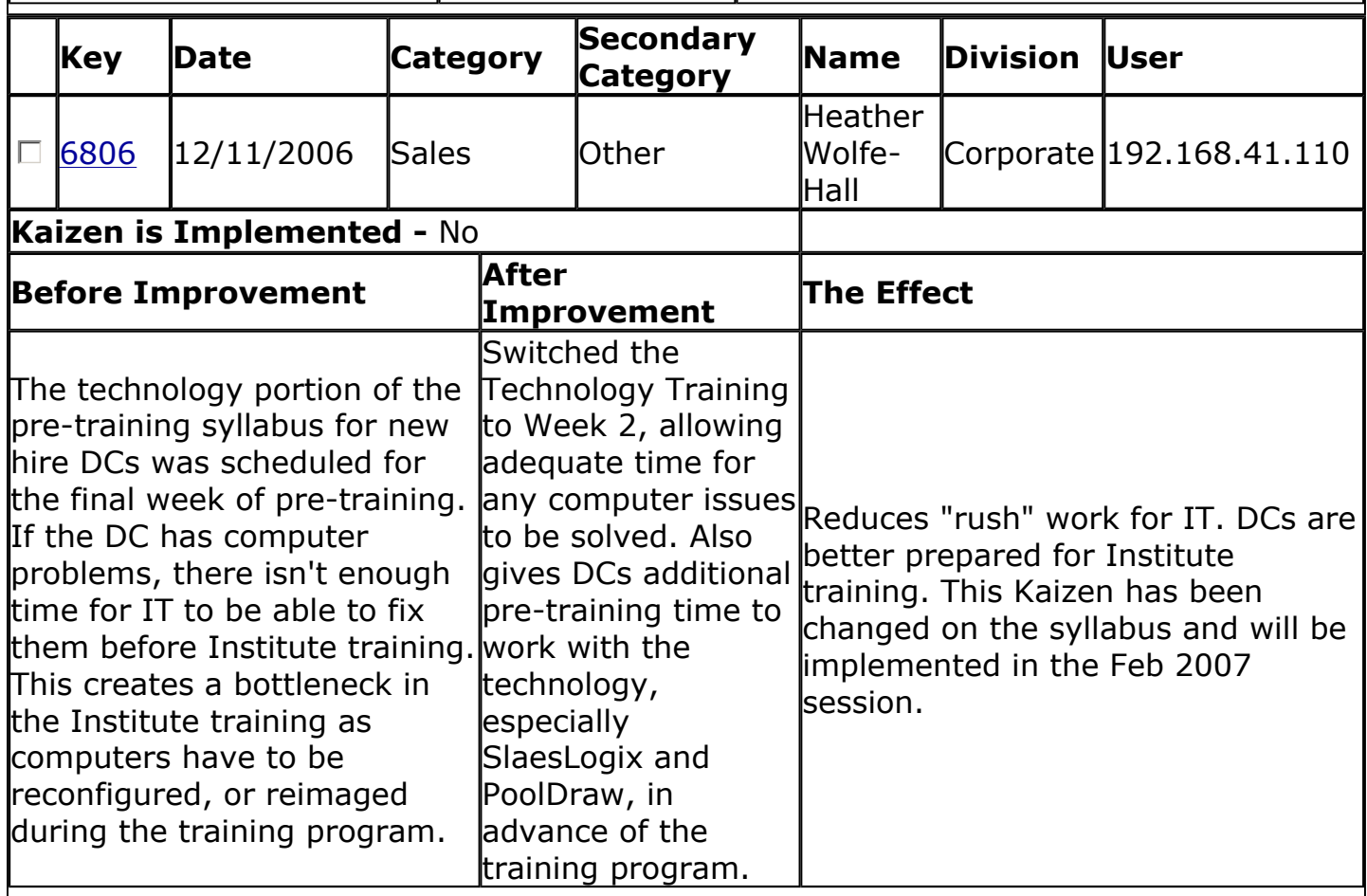